## anod<sup>o</sup>t

## Anodot On-Premise Version – May 2020

## What's new in version 3.0?

- Alerts
	- Changed default settings
	- Condition alignment improvements easier to use and view
	- Channels fixing a sorting problem in the channel table.
	- Simulation timezone handling in graphs and tooltips
	- Highlighting upper/lower thresholds
	- Alert webhook channels optional basic authentication included in webhook
	- Tags can be used as variables in the alert title and description
- Influencing Metrics:
	- Suppress alert do not send the alert if the influencing metrics are not found
	- Influencing metrics affect the "no-data" part of the alert
	- Influencing metrics condition can use composites
- Metric configuration can use multiple rules
- User Management:
	- Read-only users can be changed to Standard users or Admins
	- Admins can change every dashboard and every Anoboard
	- Read only users can subscribe/unsubscribe themselves to alerts
- Channels:
	- Adding support for JIRA Server (JIRA on-prem)
	- Include timezone in the channel properties alert information will be displayed according to the selected timezone.
- User events retention:
	- Default changed to 5 years
- Events
	- Events are shown with long date format for easy reading
- Start of bucket
	- Sync displays of alerts, alerts console, Anoboards and dashboards

We monitor your business.

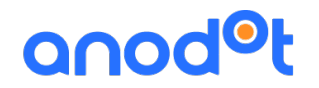

- Metrics
	- Token based tags fixes, in upper/lower case combinations
	- Filling in composite gaps in case of shutdown
	- Allow DST configuration as well as other configurations
- API's enhancements:
	- Tags API Moving from expression based to token-based tag setting
		- New customers This is the only supported option.
		- Existing customers a migration phase may need to take place
	- Alert Config API Added support to set "send on open/close" field
	- Create Alert API support for "@composite" as part of the expression
- Dashboards
	- Auto save is invoked when changing the time scale of a tile
- Alert Emails:
	- Multiple update types are now sorted according to update type, making them easier to understand
	- Support in Outlook

An online version of this document can be found here: https://support.anodot.com/hc/en-us/articles/360014368979-What-s-Newin-Version-3-0-